#### *Compact Model Standardization and Implementation Using Verilog-A*

### **Outline**

- Motivation
- Compact Model Standardization
	- □ Present, Status and Future
- Benefits Using Verilog-A
- **Procedures and Tools** 
	- □ Spice-LS
	- Paragon
	- ADMS
	- □ Tiburon
- **B** Summary

#### Motivation

Simulation

#### **Standardizing Compact Models** for IC Simulation

#### **By Britt Brooks**

™™he idea of standard compact (SPICE-like) model equations has gained support recently throughout the semiconductor industry. In the past, compact models have been developed independently either by a single company or by a university or research group. These models have lacked diverse technology coverage and normally were not fully tested or productized. The concept of standardization is embraced by the semiconductor industry in several other areas, yet simulation has lagged behind due to the difficult notion of standardizing software. In this article, the idea of a standard compact model will be described as well as the industry consortium supporting the stan-

and redesign it based upon the testing results. The original program has been updated in several ways and has spawned many similar programs all with the same intent-simulating a circuit without fabricating it first.

As the semiconductor industry grew and new technologies were introduced, a need for electrical models that SPICE could use for simulation grew accordingly. Many companies addressed this need by focused model-development groups with the results being used internally as proprietary models. Companies that did not have the luxury of investing many man years of effort into model development depended on the models inherent

#### **COMPACT MODEL**

A SPICE model is considered a model because of the methods us velop the equations and coefficie physical behavior of a device. Th compact is used because these eq are simplified based upon several tions that are made when develor model equations. Many of the equa today's compact models would seem brief or simplified: howe sumptions are still needed to unique solutions that can be SPICE programs.

Figure 1 shows the development cycle of a compact model. A model developer uses

etary. Once the cost of development and support of these models in external tools became too great, a new alternative was chosen: the standard model.

#### **STANDARDIZATION**

Standards are documented agreements containing technical specifications or other precise criteria to be used consistently as rules, guidelines, or definitions of characteristics, to ensure that materials. products, processes, and services are fit for ??can be used to measure a variety of items: however, certain measurements may require more precision or a much greater capability than a simple ruler can supply, such as measuring a football field or the thickness of a human hair.

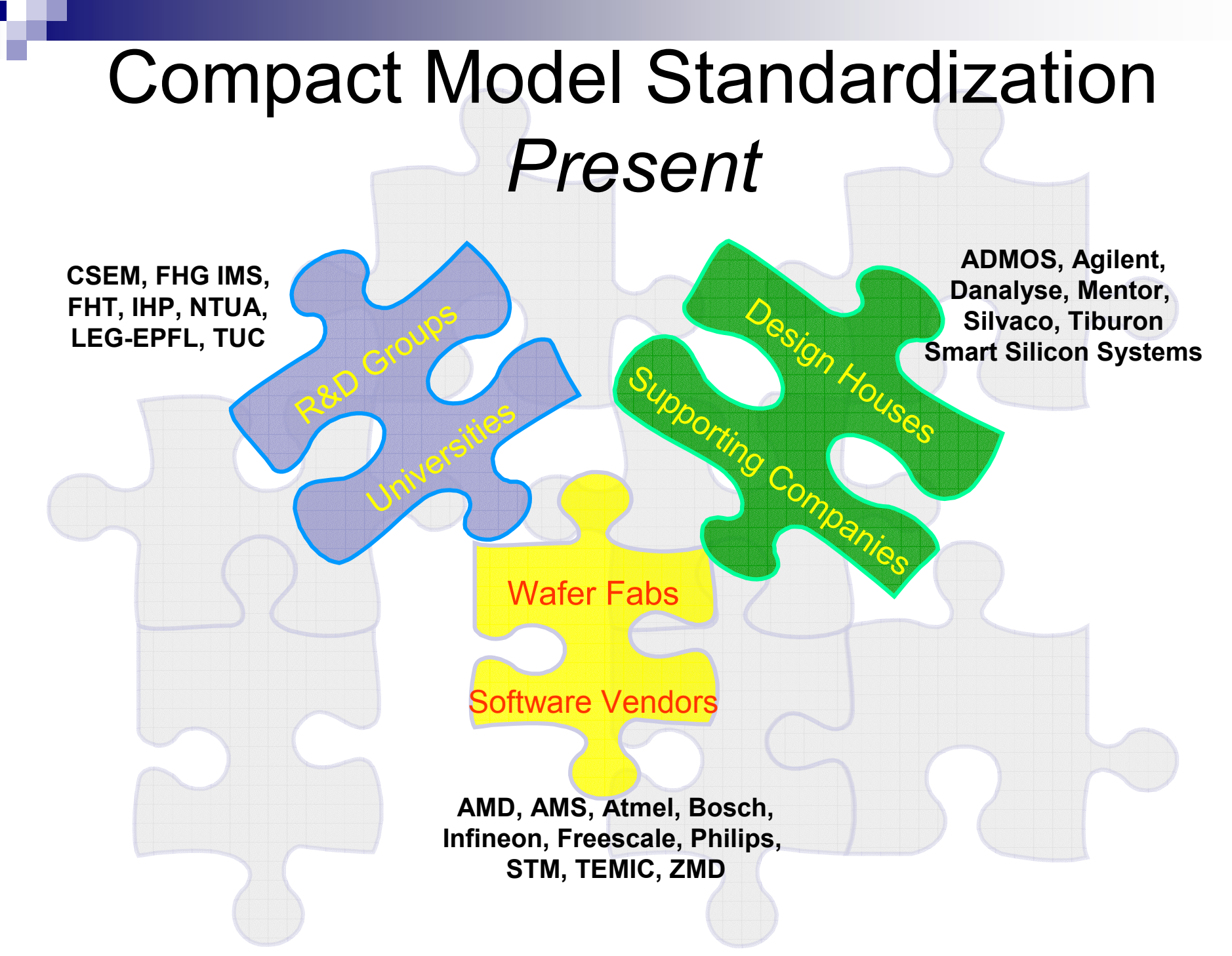

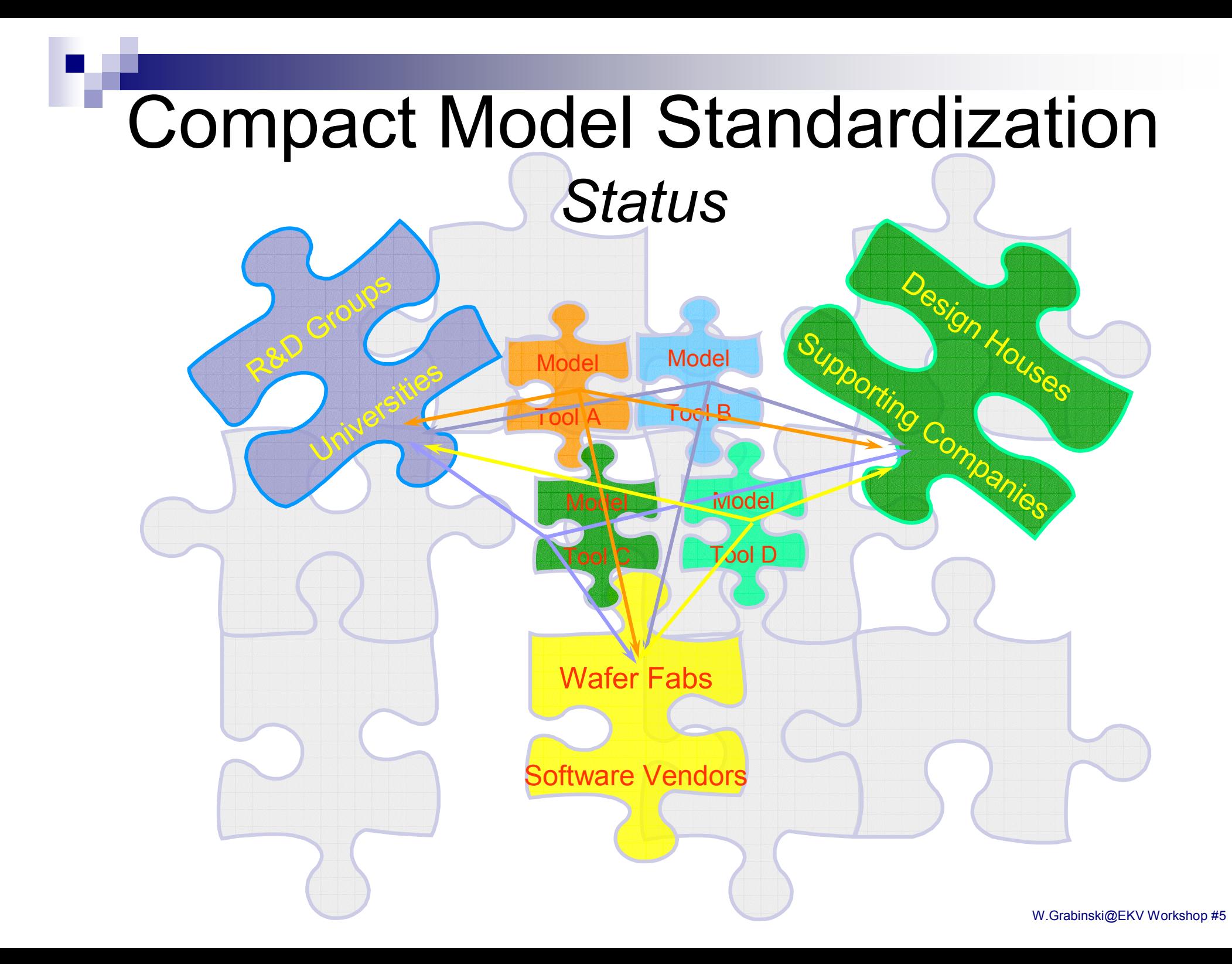

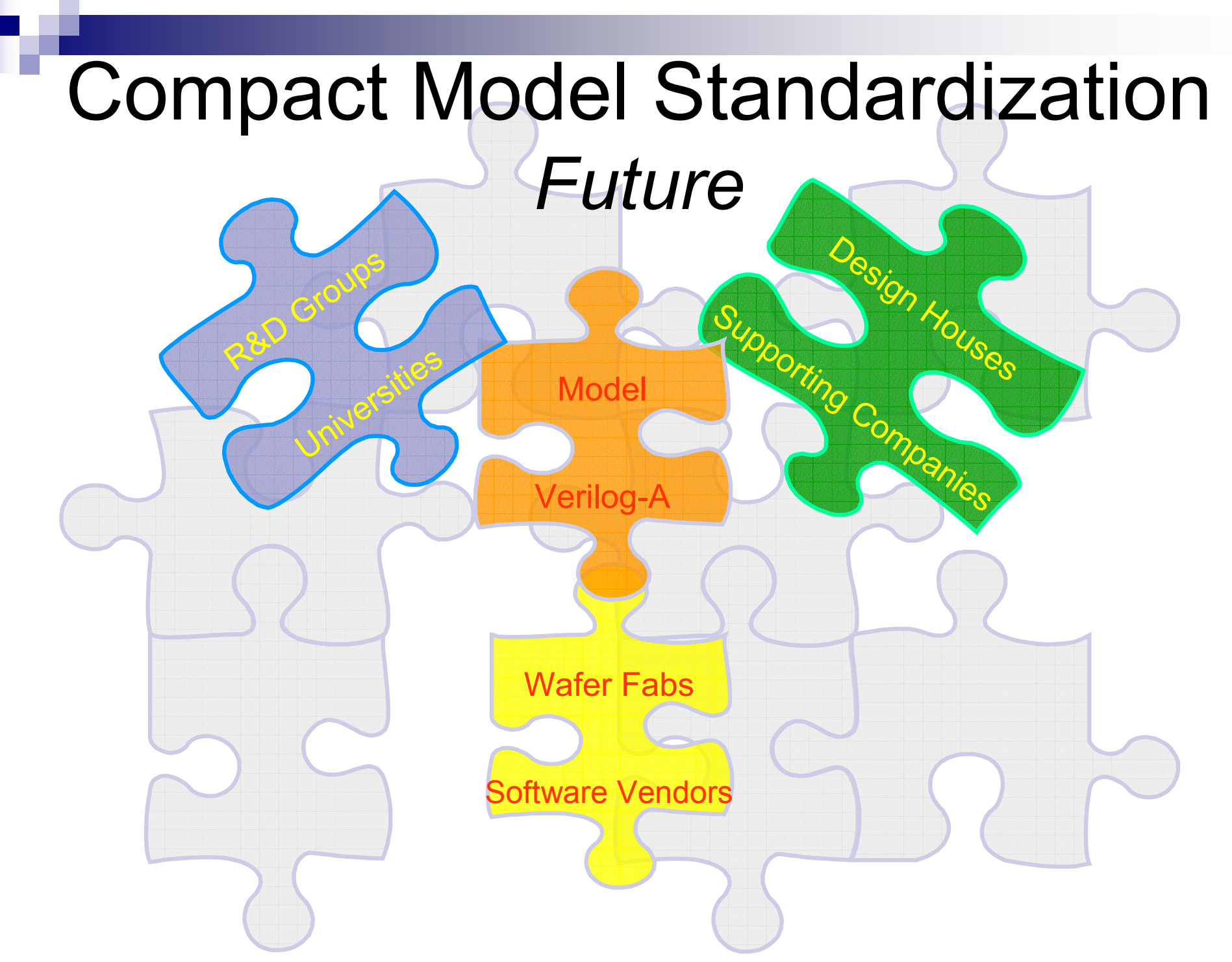

### Ranges of AMS Modeling

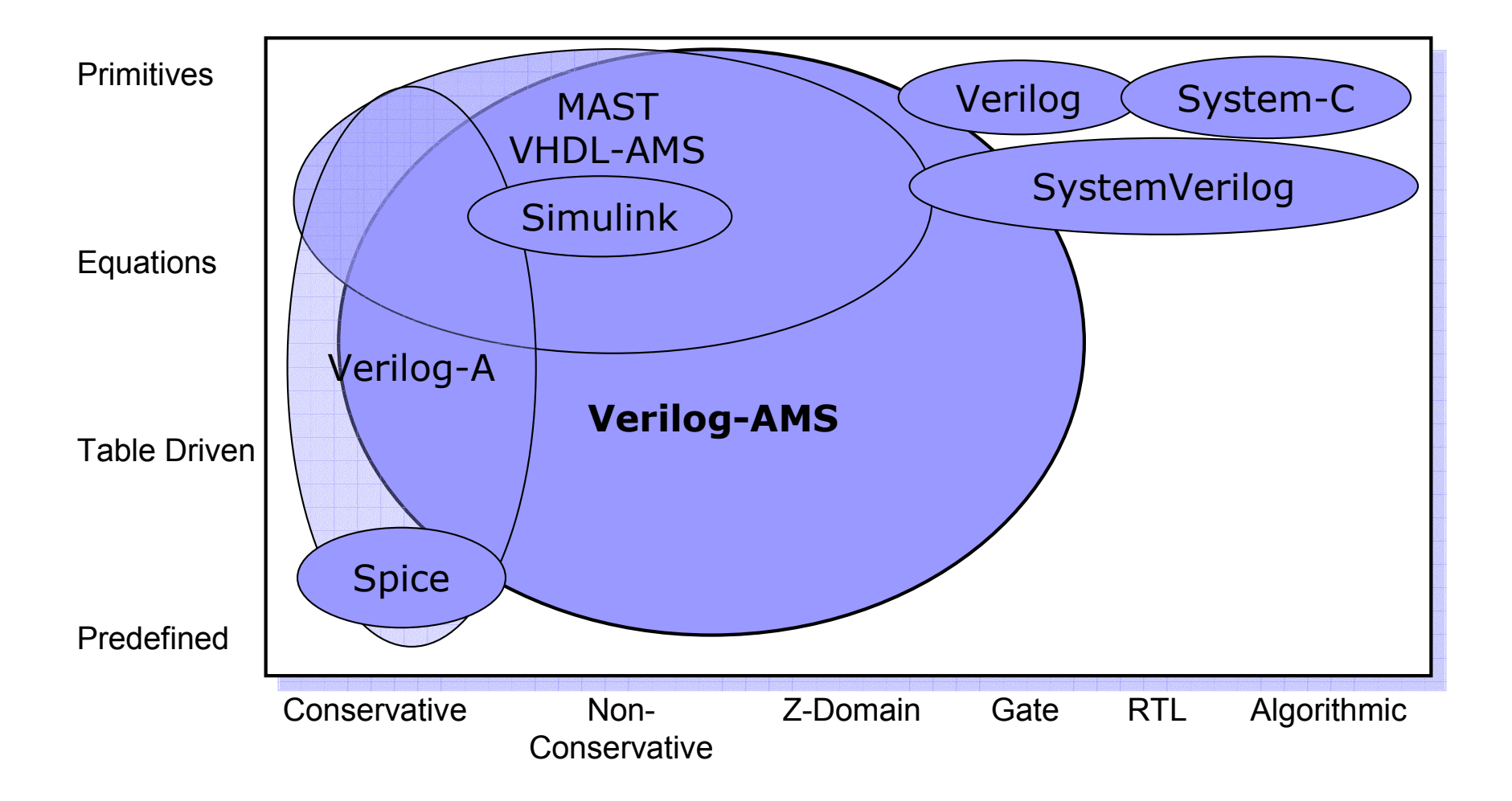

#### Behavioral Languages

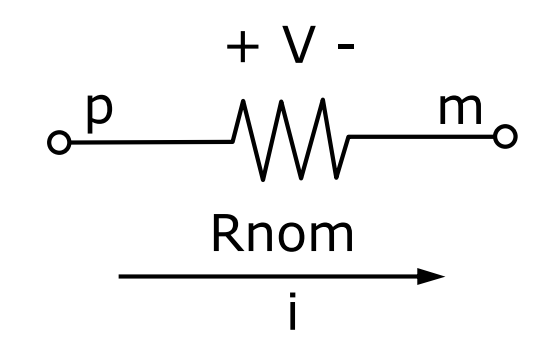

The voltage across this device is determined by the simulator. The current through it is defined by the device characteristic equation:

> $i =$  $\overline{V}$ Rnom

#### **MAST:**

} }

electrical p, m

number Rnom

#### **VHDL-AMS:**

#### **Verilog-A:**

`include "std.va" module resistor (p, n);

parameter real Rnom=0 // in Ohms

inout p,n; electrical p, m;

 $\{$ branch  $v=v(p, m)$ ,  $i=i(p->m)$ equations {  $i = v /$  Rnom

template resistor  $p = Rnom$ 

use work.electrical systems.all; entity resistor is generic ( Rnom : real); -- resistance value port ( terminal p, -- positive pin m : electrical); -- minus pin end entity resistor; architecture simple of resistor is quantity v across i through p to m; begin  $i == v /$  Rnom; end architecture simple;

analog  $I(p,n)$  < +  $V(p,n)$  / Rnom; endmodule

### Input Deck with Verilog-A

```
* EKV long channel MOSFET Model
* using Verilog-A 
.verilog "ekv.va"
vd 1 0 3 vg 2 0 5 
vb 4 0 0 xekv 1 2 0 4 ekv L=20E-6 W=20E-6 .dc vd 0 5 0.1 .end
```
#### ■ EKV Verilog-A example: http://legwww.epfl.ch/ekv/verilog-a/

```
`include "std.va" `include "const.va" // ************************************ 
// * EKV MOS model (long channel) 
// * http://legwww.epfl.ch/ekv 
// ************************************ 
module ekv(d,g,s,b); 
// 
// Node definitions 
inout d, q, s, b; // external nodes
electrical d, q, s, b; // external nodes
// 
//*** Local variables 
real x, VG, VS, VD, VGprime, VP; 
real beta, n, iff, ir, Ispec, Id; 
// 
//*** model parameter definitions 
parameter real L = 10E-6 from [0.0:inf];
parameter real W = 10E-6 from [0.0:inf];
//*** Threshold voltage 
// substrate effect parameters (long-channel) 
parameter real VTO = 0.5 from [0.0:inf];
parameter real GAMMA = 0.7 from [0.0:inf];
parameter real PHI = 0.5 from [0.2:inf];
//*** Mobility parameters (long-channel) 
parameter real KP = 20E-6 from [0.0:inf];
parameter real THETA = 50.0E-3 from [0.0:inf];
```

```
analog begin // EKV v2.6 long-channel 
VG = V(q); VS = V(s); VD = V(d);
// Effective gate voltage (33) 
VGprime = VG - VTO + PHI + GAMMA * sqrt(PHI);// Pinch-off voltage (34) 
VP = VGprime - PHI - GAMMA 
   * (sqrt(VGprime+(GAMMA/2.0)*(GAMMA/2.0))-(GAMMA/2.0));// Slope factor (39) 
n = 1.0 + GAMMA / (2.0*sqrt(PHI + VP + 4.0*§vt));// Mobility equation (58), (64) 
beta = KP * (W/L) * (1.0/(1.0 + THER * VP));
// forward (44) and reverse (56) currents 
x=(VP-VS)/$vt; if f = (ln(1.0+exp( x / 2.0)))*(ln(1.0+exp(x / 2.0));
x = (VP-VD)/$vt; ir = (ln(1.0+exp( x / 2.0)))*(ln(1.0+exp(x / 2.0));
// Specific current (65) 
Ispec = 2 * n * beta * $vt * $vt; 
// Drain current (66) 
Id = Ispec * (iff - ir);// 
// Branch contributions to EKV v2.6 model (long-channel) 
// 
I(d,s) \leq + Id;end // analog 
endmodule
```

```
`include "std.va" `include "const.va" // ************************************ 
// * EKV MOS model (long channel) 
// * http://legwww.epfl.ch/ekv 
// ************************************ 
module ekv(d,g,s,b); 
// 
// Node definitions 
inout d,g,s,b ; // external nodes 
// Mobility equation (58), (64) 
electrical d,g,s,b ; // external nodes 
beta = KP * (W/L) * (1.0/(1.0 + THETA * VP)); 
// 
//*** Local varinting Ports
real x, VG, VS,
real beta, n, if
// 
//*** model para Ports reflect the potential and flow descriptions
parameter real \mathbb I of electrical, mechanical, thermal, and other sys
parameter real W
1/*** Threshold
// substrate A port has a direction: input, output, or inout,
parameter real V
parameter real G
parameter real H
//*** Mobility parameters (long-channel) 
parameter real KP = 20E-6 from [0.0:inf];
parameter real THETA = 50.0E-3 from [0.0:inf];
                                                   analog begin // EKV v2.6 long-channel 
                                                   VG = V(q); VS = V(s); VD = V(d);
                                                  // Effective gate voltage (33) 
                                                  VGprime = VG - VTO + PHI + GAMMA * sqrt(PHI);// Pinch-off voltage (34) 
                                                  VP = VGprime - PHI - GAMMA 
                                                      * (sqrt(VGprime+(GAMMA/2.0)*(GAMMA/2.0))-(GAMMA/2.0));// Slope factor (39) 
                                                   n = 1.0 + GAMMA / (2.0*sqrt(PHI + VP + 4.0*§vt));// forward (44) and reverse (56) currents 
                                                   x = (VP - VS)/5vt + if f = (ln(1.0+e^{2\pi t}) \times (2.01)) * (ln(1.0+e^{2\pi t})*(\ln(1.0+\exp(of electrical, mechanical, thermal, and other systems.
                                                                                             (long-channel)
                                                   end // analog 
                                                   endmodule
```

```
`include "std.va" `include "const.va" // ************************************ 
// * EKV MOS model (long channel) 
// * http://legwww.epfl.ch/ekv 
// ************************************ 
module ekv(d,g,s,b); 
// 
// Node definitions 
inout d, q, s, b;
electrical d,g,s,b; integer<br>//
// 
//*** Local variables 
real x, VG, VS, VD, VGprime nar;
real beta, n, iff, ir, Isped
// 
//*** model parameter defin
parameter real L = 10parameter real W = 10E-6 from 0.0:inf;
//*** Threshold voltage 
// substrate effect parameters (long-channel) 
parameter real VTO = 0.5 from [0.0:inf];
parameter real GAMMA = 0.7 from [0.0:inf];
parameter real PHI = 0.5 from [0.2:inf];
//*** Mobility parameters (long-channel) 
parameter real KP = 20E-6 from [0.0:inf];
parameter real THETA = 50.0E-3 from[0.0:inf];
                                                    analog begin // EKV v2.6 long-channel 
                                                    VG = V(q); VS = V(s); VD = V(d);
                                                    // Effective gate voltage (33) 
                                                    VGprime = VG - VTO + PHI + GAMMA * sqrt(PHI);// Pinch-off voltage (34) 
                                                    VP = VGprime - PHI - GAMMA 
                                                        * (sqrt(VGprime+(GAMMA/2.0)*(GAMMA/2.0))- (GAMMA/2.0));// Slope factor (39) 
                                                                                        \overline{P} + 4.0* syt));
                                                                                        \texttt{TPA} \times \texttt{VP});
                                                                                        irrents
                                                                                         \frac{1}{2.0})) * (ln(1.0+exp(
                                                                                         (2.0)) * (ln(1.0+exp(
                             discipline data types
                                                    // Drain current (66) 
                                                    Id = Ispec * (iff - ir);// 
                                                    // Branch contributions to EKV v2.6 model (long-channel) 
                                                    // 
                                                    I(d,s) \leq + Id;end // analog 
                                                    endmodule real
                             parameter
parameter
                                 Data Types
```

```
`include "std.va" `include "const.va" // ************************************ 
// * EKV MOS model (long channel) 
// * http://legwww.epfl.ch/ekv 
// ************************************ 
module ekv(d,g,s,b); 
// 
// Node definitions 
inout d, g, s
electrical d,g,s \begin{array}{ccc} \text{discrete} & A \end{array}// 
//*** Local variables 
real x, VG, VS, VD, V _{model}real beta, n, iff, ir// 
//*** model parameter
parameter real L = 10E-6 from[0.0:inf]; 
Ispec = 2 * n * beta * $vt * $vt; 
parameter real W = 10E-6 from[0.0:inf];
// Drain current (66) 
//*** Threshold voltage 
// substrate effect parameters (long-channel) 
parameter real VTO = 0.5 from [0.0:inf];
parameter real GAMMA = 0.7 from [0.0:inf];
parameter real PHI = 0.5 from [0.2:inf];
//*** Mobility parameters (long-channel) 
parameter real KP = 20E-6 from [0.0:inf];
parameter real THETA = 50.0E-3 from [0.0:inf];
                                                                        analog begin // EKV v2.6 long-channel 
                                                                        VG = V(q); VS = V(s); VD = V(d);
                                                                        // Effective gate voltage (33) 
                                                                        VGprime = VG - VTO + PHI + GAMMA * sqrt(PHI);// Pinch-off voltage (34) 
                                                                        VP = VGprime - PHI - GAMMA 
                                                                            * (sqrt(VGprime+(GAMMA/2.0)*(GAMMA/2.0))-(GAMMA/2.0));Slope factor (39)
                                                                                                                    + VP + 4.0 * Svt);
                                                                        \frac{1}{\sqrt{1+\frac{1}{2}}\sqrt{1+\frac{1}{2}}\sqrt{1+\fracTHETA * VP));
                                instance real L = 10E-6 "m" – "drawn length"; \Big| currents
                                                                                                                    p(X / 2.0)) * (ln(1.0+exp(
                                                                        x^2 /2.0)) ( x^2 /2.0)) ( x^2p(X / 2.0)) * (ln(1.0+exp(
                                                                        // Specific current (65) 
                                                                        Id = Ispec * (iff - ir);// 
                                                                        // Branch contributions to EKV v2.6 model (long-channel) 
                                                                        // 
                                                                        I(d,s) \leq + Id;end // analog 
                                                                        endmodule \frac{1}{2} \frac{1}{2} \frac{1}{2} \frac{1}{2} \frac{1}{2} \frac{1}{2} \frac{1}{2} \frac{1}{2} \frac{1}{2} \frac{1}{2} \frac{1}{2} \frac{1}{2} \frac{1}{2} \frac{1}{2} \frac{1}{2} \frac{1}{2} \frac{1}{2} \frac{1}{2} \frac{1}{2} \frac{1}{2} \frac{1}{2} \frac{1}{2} real VTO = 0.5;
                                    Verilog-A Extensions
```
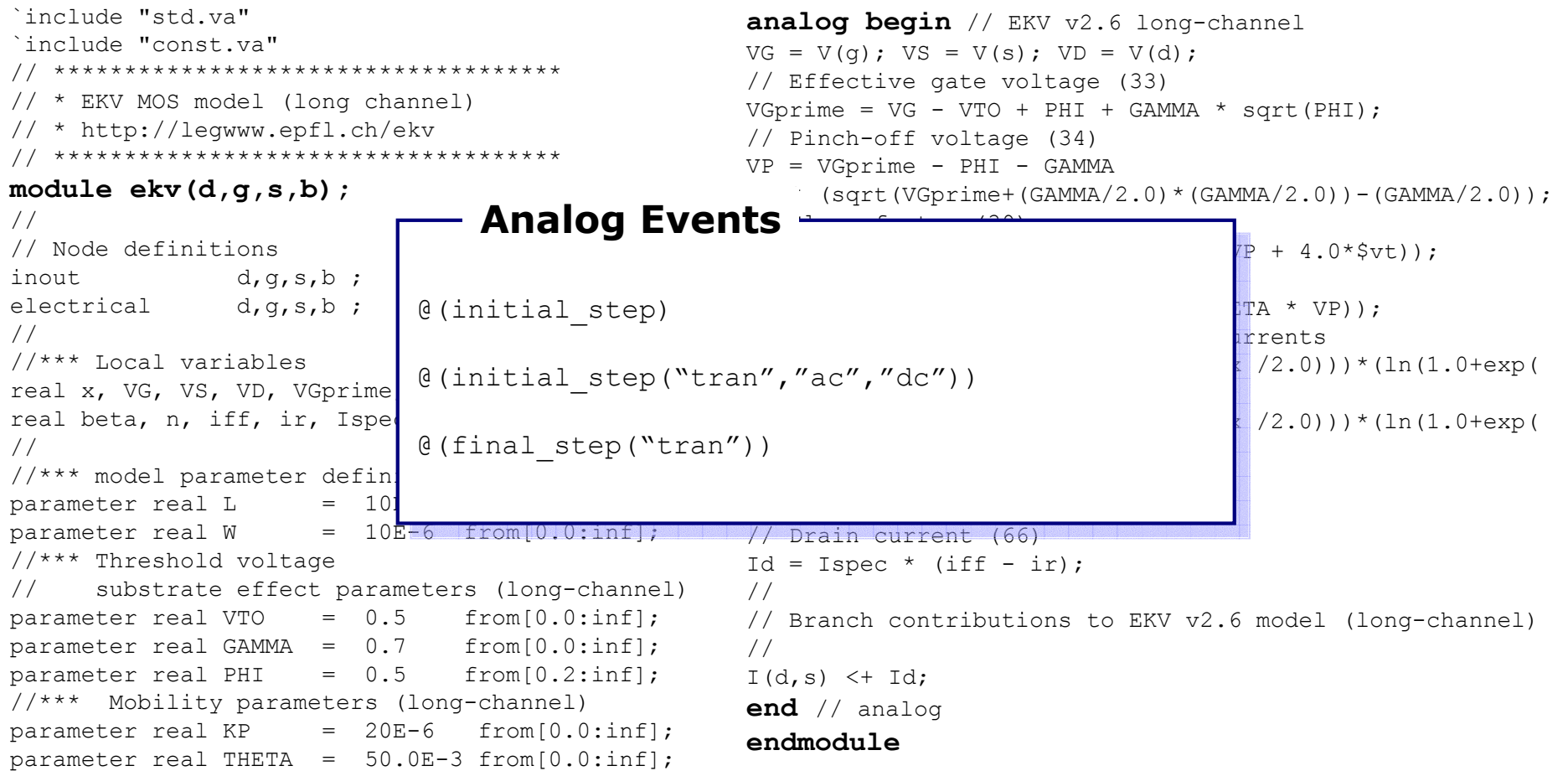

```
`include "std.va" `include "const.va" // ************************************ 
// * EKV MOS model (long channel) 
// * http://legwww.epfl.ch/ekv 
// ************************************ 
Branch Contributionmodule
// 
\frac{1}{\sqrt{2}} Node \frac{1}{\sqrt{2}}inout \begin{bmatrix} 0 & 0 & 0 \\ 0 & 0 & 0 \\ 0 & 0 & 0 \end{bmatrix}electr<mark>I(g, b) <+ ddt(QB);</mark><br>//
// 
\left/ \right/*** \left. \right. Local variables \left. \right.V_{\text{real x}} Gm = $ddx(Ids, V(g,s));
real bCgb = \frac{6}{3}ddx(Qg, V(g,b));// 
\frac{1}{\sqrt{2\pi}} model parameter definitions of \frac{1}{2}parame\Box lill, iiz) \timest v(iii, iiz) / K t
parame I(n1, n2) <+ flicker_noise(KF * pow(abs(I(n1,n2)), AF), 1.0, "flicker");<br>//***
//***\frac{1}{2}parameter real violence of 0.5 specific rotating;
parameter real GAMMA = 0.7 from [0.0:inf];
parameter real PHI = 0.5 from [0.2:inf];
//*** Mobility parameters (long-channel) 
parameter real KP = 20E-6 from [0.0:inf];
parameter real THETA = 50.0E-3 from [0.0:inf];
                                                             analog begin // EKV v2.6 long-channel 
                                                             VG = V(q); VS = V(s); VD = V(d);
                                                             // Effective gate voltage (33) 
                                                            VGprime = VG - VTO + PHI + GAMMA * sqrt(PHI);// Pinch-off voltage (34) 
                                                             VP = VGprime - PHI - GAMMA 
                                                                 \sim (sqrt(VGprime+(Gamma/2.0))-(Gamma/2.0))-(Gamma/2.0))-(Gamma/2.0));
                                                             \mathcal{L}^{\text{max}}_{\text{max}} is the contract of \mathcal{L}^{\text{max}}_{\text{max}}\mathcal{L}^{\text{max}}_{\text{max}} is the contract of \mathcal{L}^{\text{max}}_{\text{max}}\mathcal{L}^{\text{max}} // Specific current (65) \mathcal{L}^{\text{max}}I(n1, n2) <+ V(n1, n2) / R + white_noise(4*TK/R,"thermal");<br>
                                                            /// Branch contributions to EKV v2.6 model (long-channel)
                                                             // 
                                                             I(d,s) <+ Id; 
                                                             end // analog 
                                                             endmodule V(n1, n2) <+ expression;
V(n1, n2) <+ expression;
```
### Benefits Using Verilog-A

- For the model developers
	- $\Box$ Develop once and run everywhere
	- $\Box$ Focus on model equation, not on implementation
- **For the software vendors**  $\square$  Simplified implementation of the standard models  $\Box$ Proprietary Verilog-A models are also supported
- **For the silicon fabs**  $\Box$ Standardized model parameter set
- For the end-users (designers)  $\Box$ Standardized libraries and design kits

### Tools for CM Standardization

- Spice-SL/Verilog-A simulator
- PARAGON: HDLs graphical interface  $\Box$ http://mixedsignal.eleg.uark.edu/paragon.html
- ADMS for Verilog-A defined models
	- □ Laurent Lemaitre
	- http://sourceforge.net/projects/mot-adms
	- $\Box$ http://sourceforge.net/projects/mot-zspice
- RTE environment and Verilog-A compiler
	- □ Marek Mierzwinski, Tiburon DA Solution
	- $\Box$ http://www.tiburon-da.com

### Spice/Verilog-A Simulator

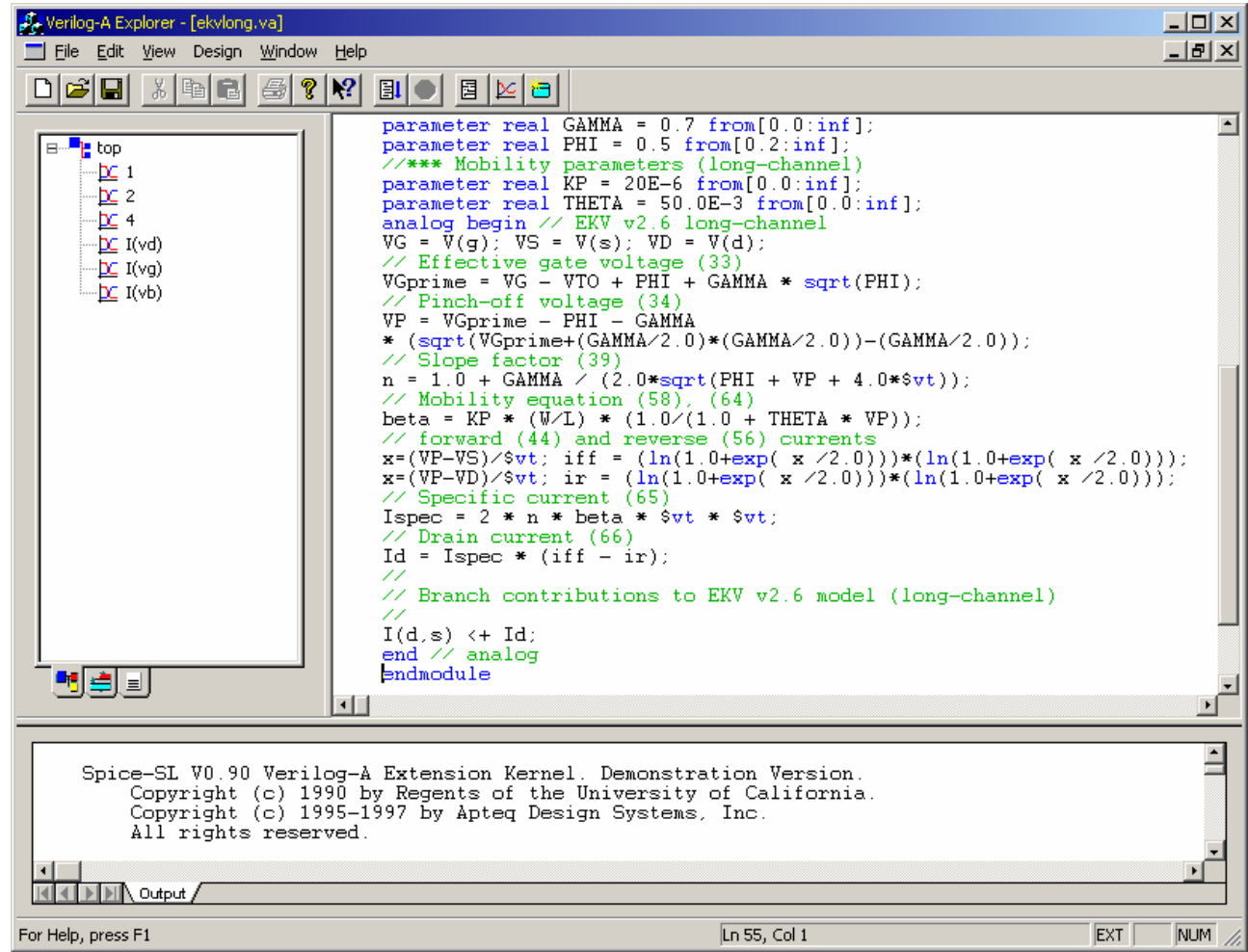

D. Fitzpatrick and I. Miller *Analog Behavioral Modeling with the Verilog-A Language* ISBN 0-7923-8044-4

### Paragon (U.Arkansas)

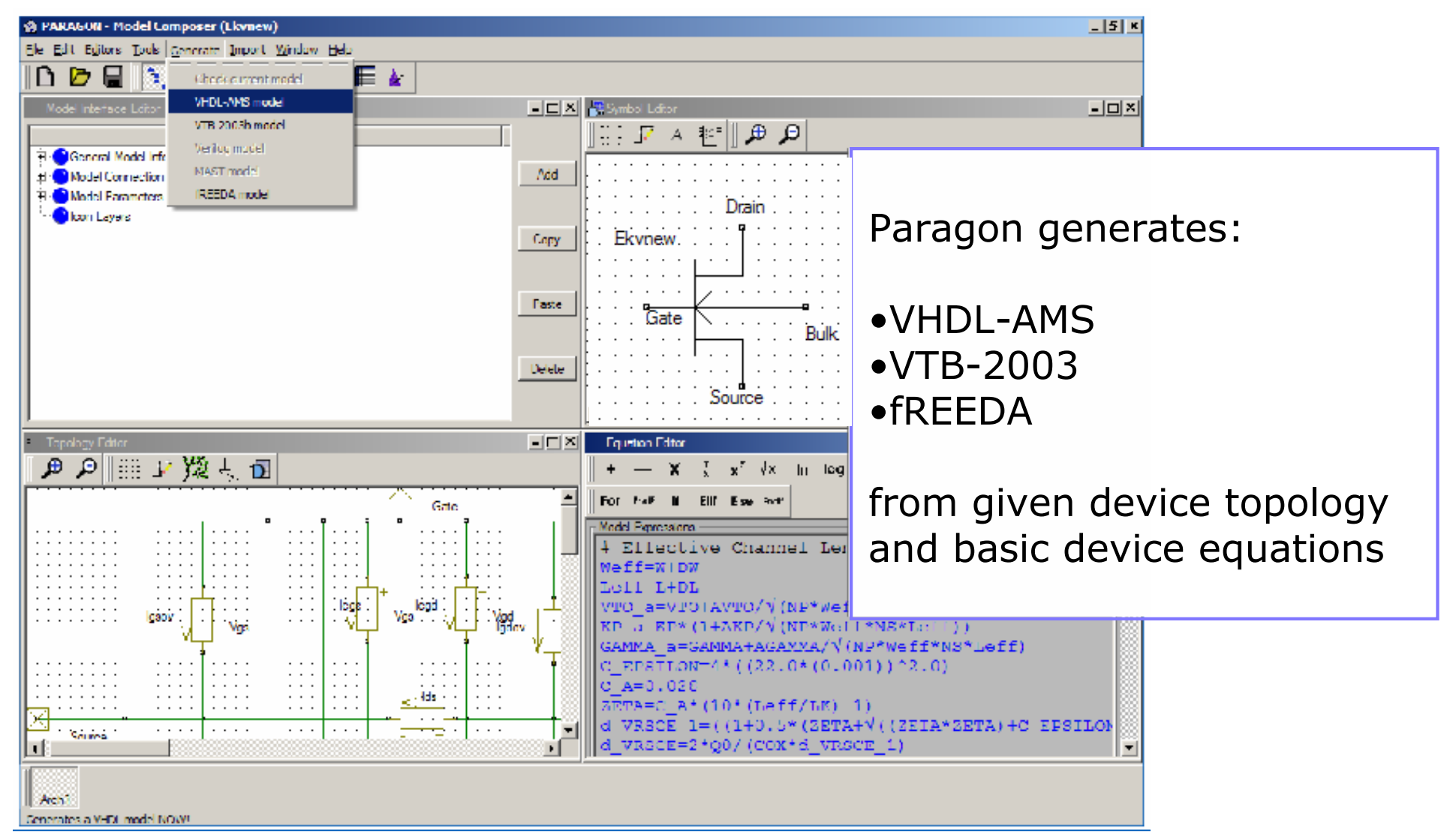

EKV Demo → http://mixedsignal.eleg.uark.edu/paragon/ekv\_tut.html

# ADMS - Overview

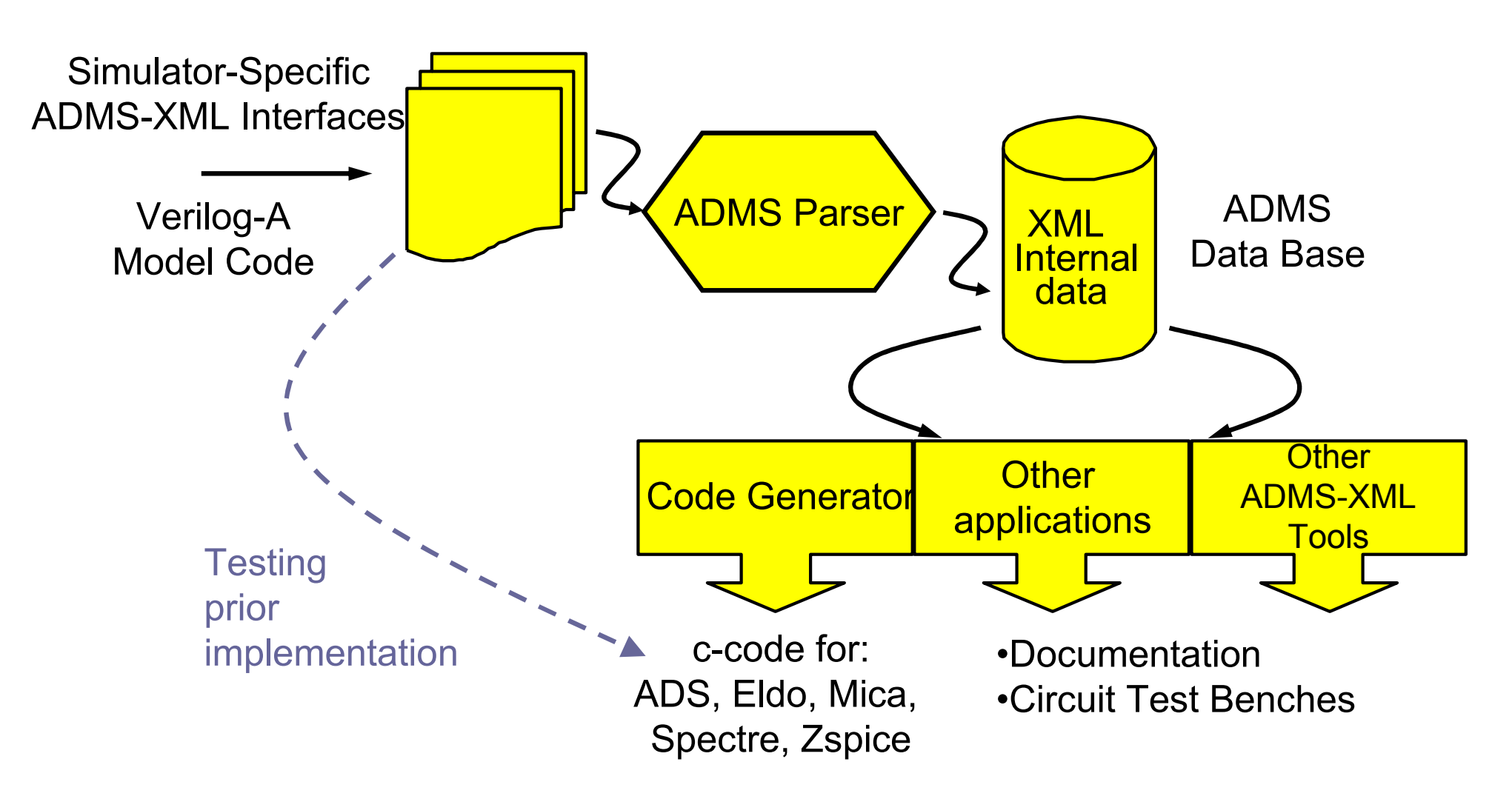

http://sourceforge.net/projects/mot-adms

#### Tiburon RTE Architecture

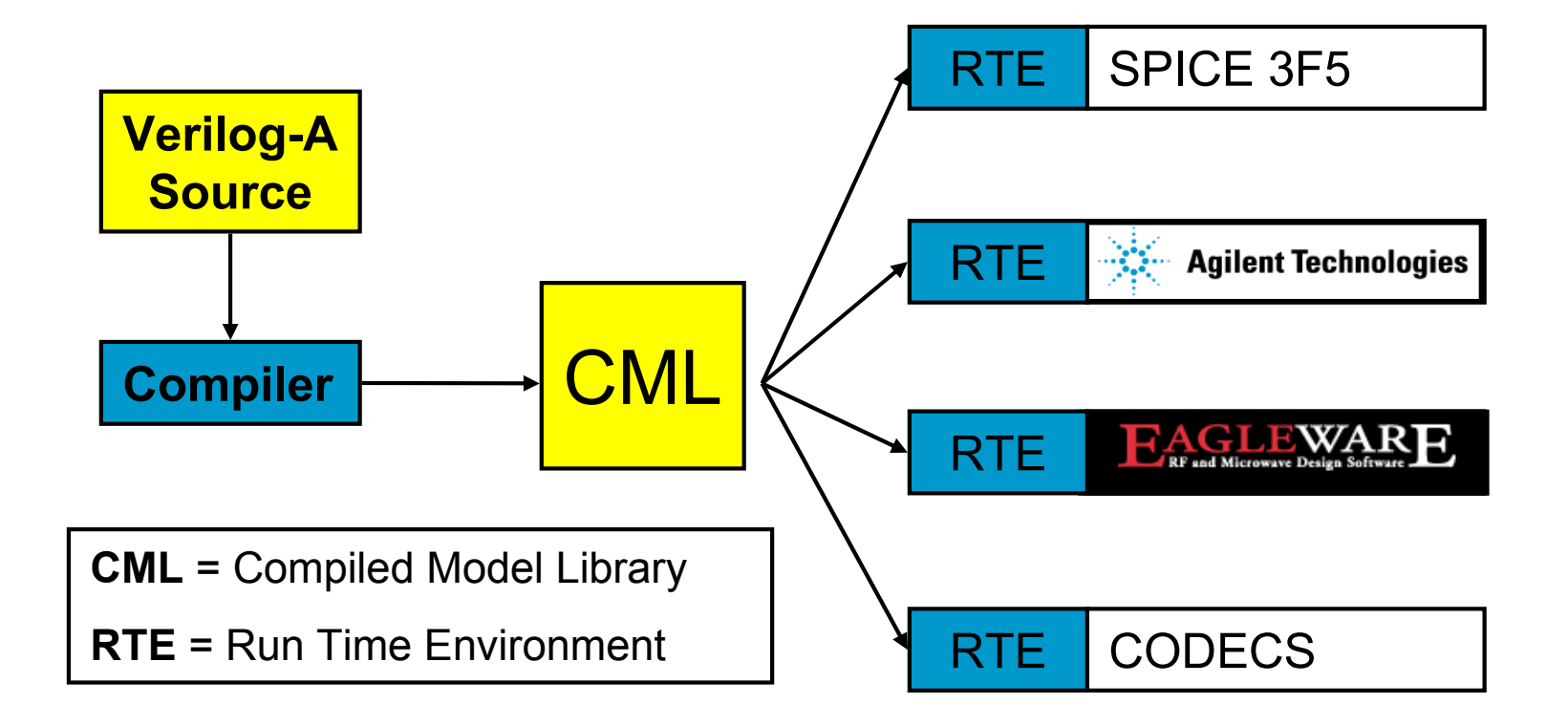

http://www.tiburon-da.com

## 150+ Men/Yeas of Modeling

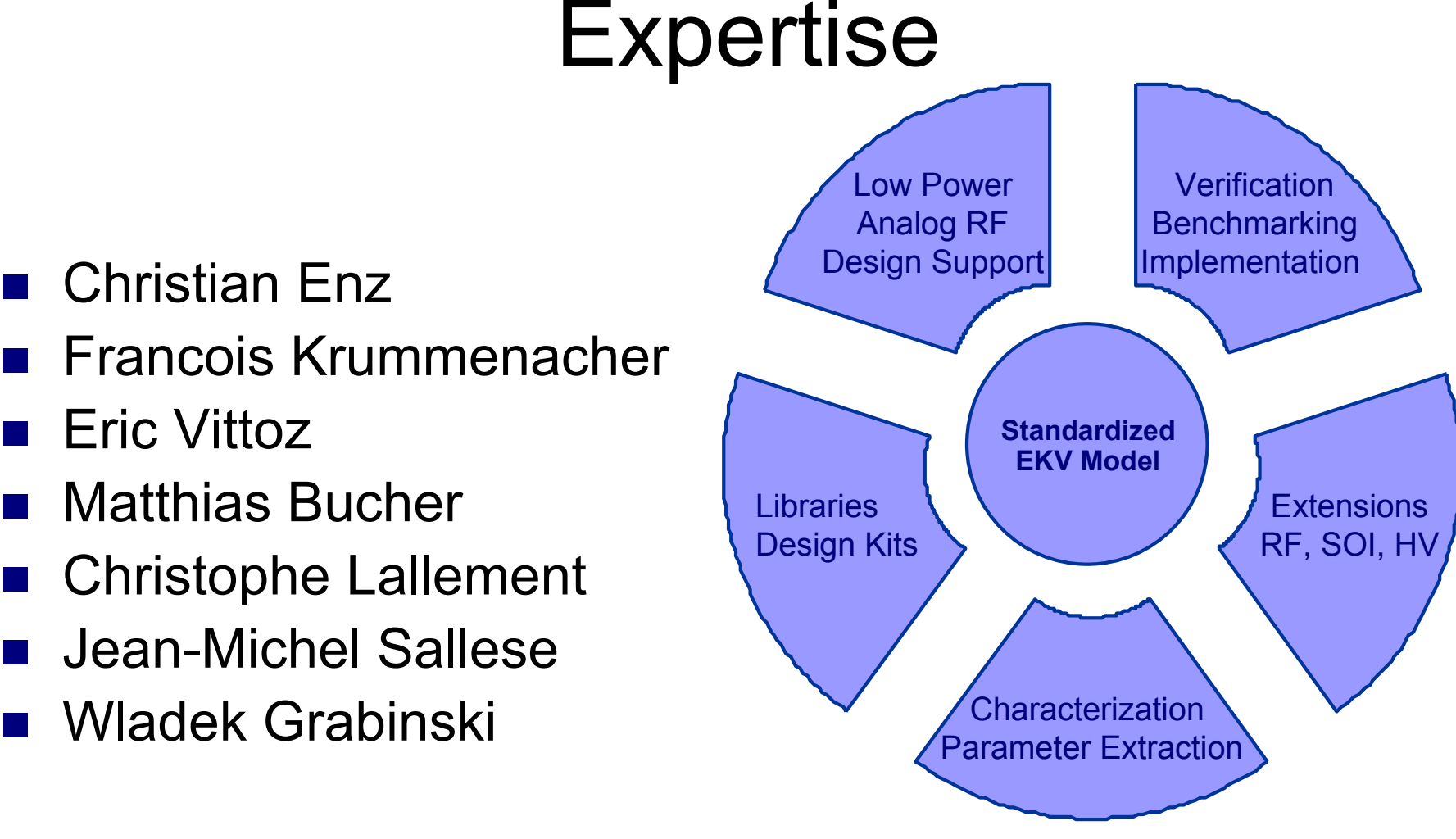

+12 students associated with EKV professors

### Acknowledgements

C. Enz, F. Krummenacher, E.Vittoz *Authors of the initial EKV paper*

M. Bucher, J-M. Sallese, C. Lallement *EKV Development Team*

F. Krummenacher, M. Bucher, Smart Silicon Systems (S3)

C.McAndrew, L.Lemaitre, J. Victory, O. Pilloud *GMC, Freescale*

M.Mierzwinski, F. Sischka *Tiburon and Agilent*

All developers implementing the EKV model into public domain and commercial simulation tools

#### *"a good model can advance fashion by ten years" Yves Saint Laurent*

#### *"a good model can advance fashion by ten years" Yves Saint Laurent standardized*